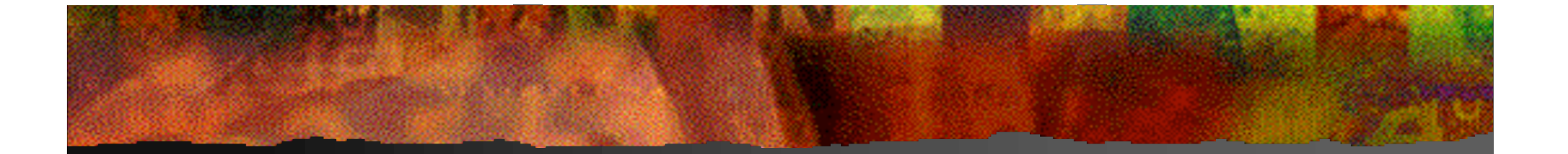

## EpicsOra and I/O hardware

#### Judith Rock, Anatoli Khvorostianov

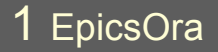

# **EpicsOra**

Tool for building EPICS databases **Oracle 9i database Oracle Web Forms UI Plans to link with hardware data** 

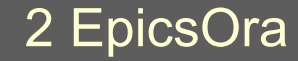

# Project

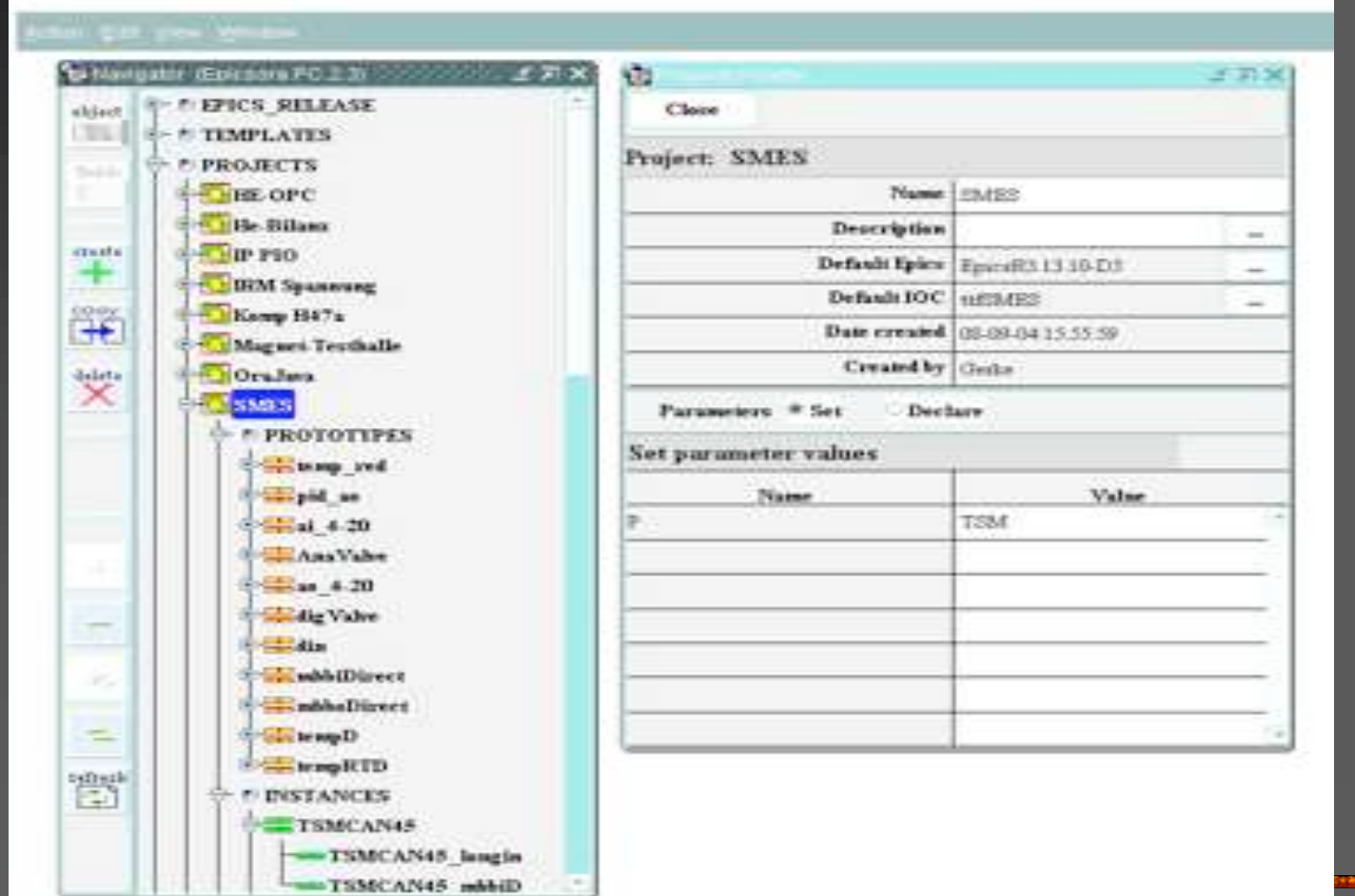

## Prototype

#### <u> Alexandria (Alexandria Alexandria Alexandria Alexandria Alexandria Alexandria Alexandria Alexandria Alexandri</u>

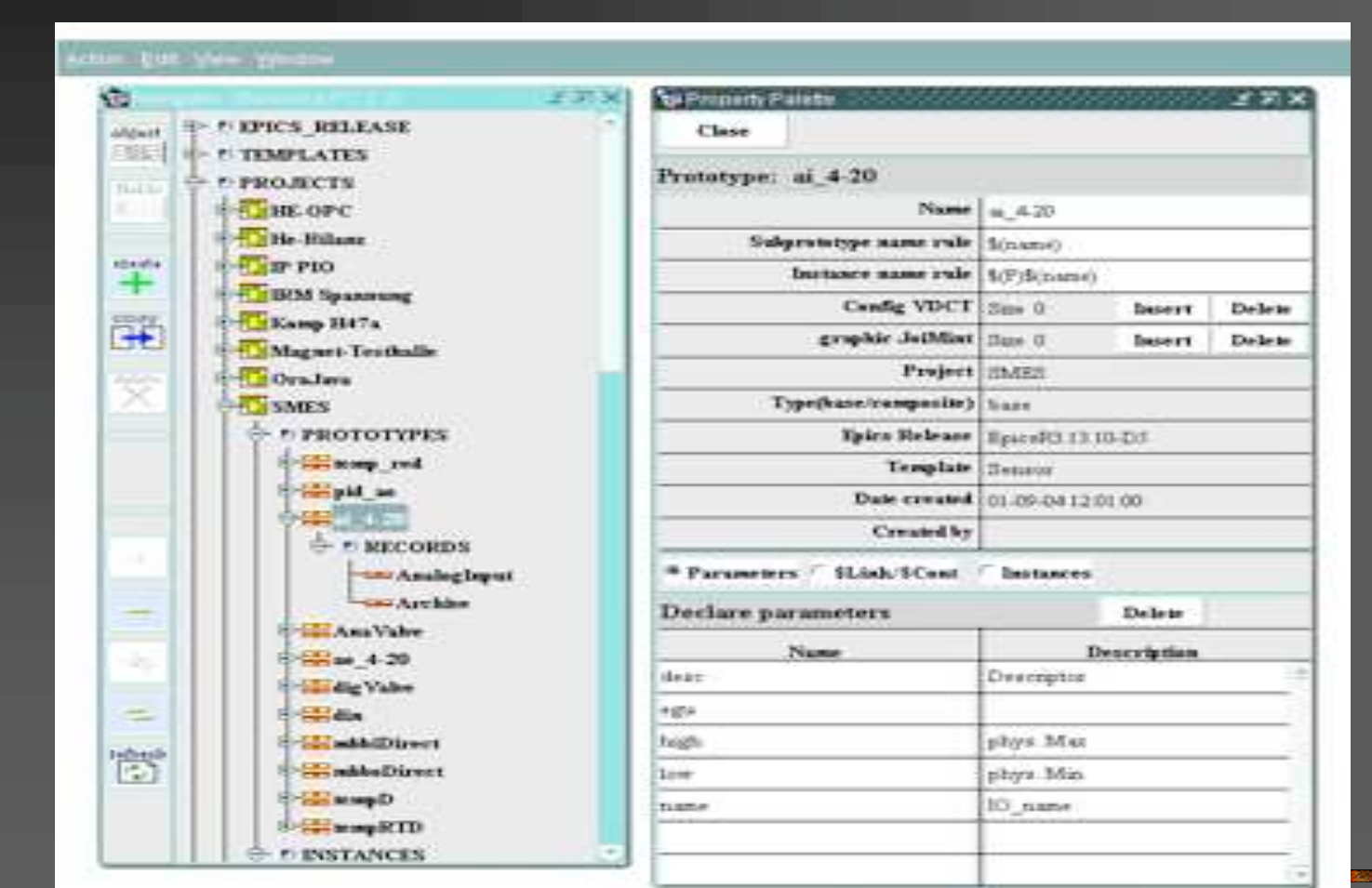

# Prototype Records

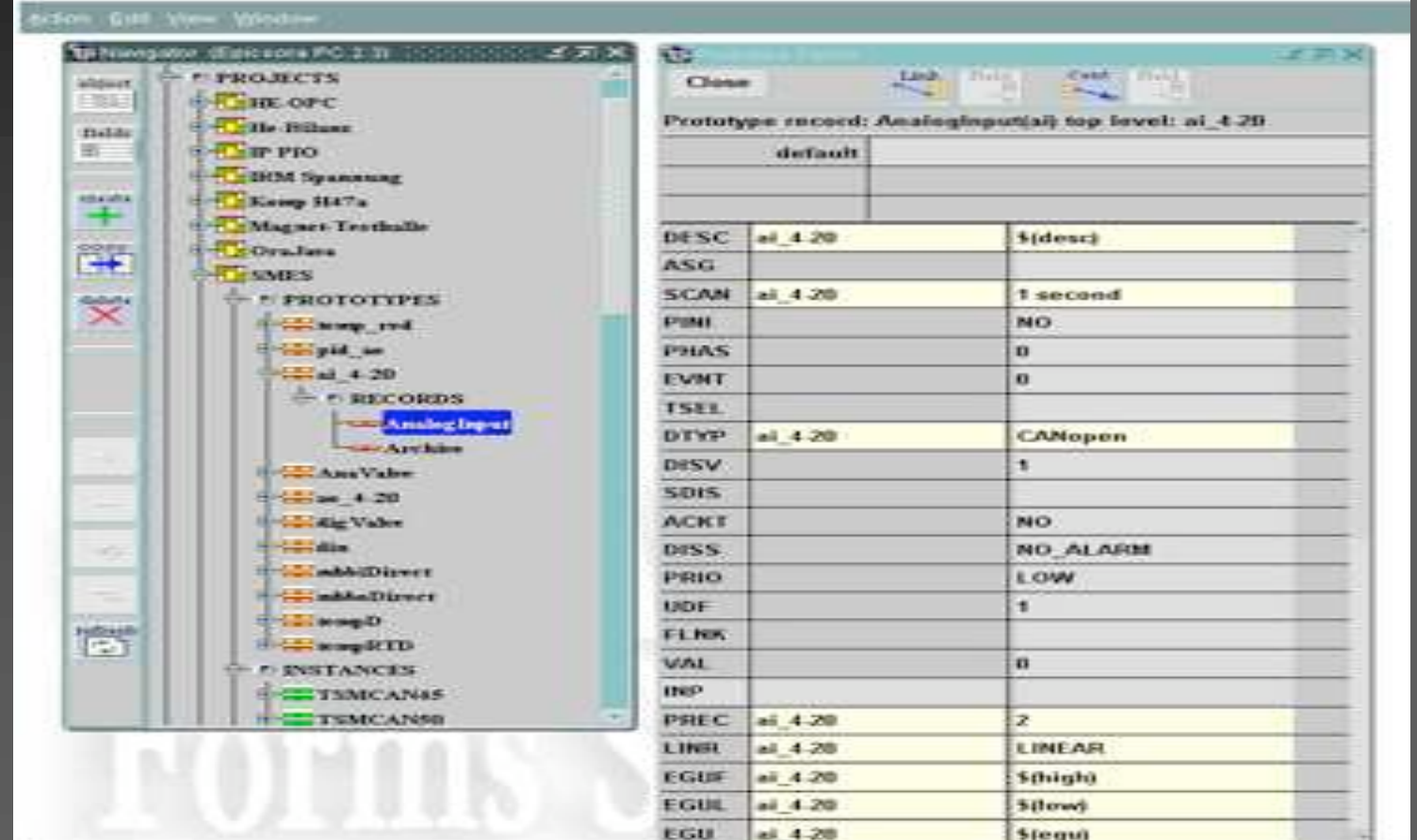

#### Instantiated Records

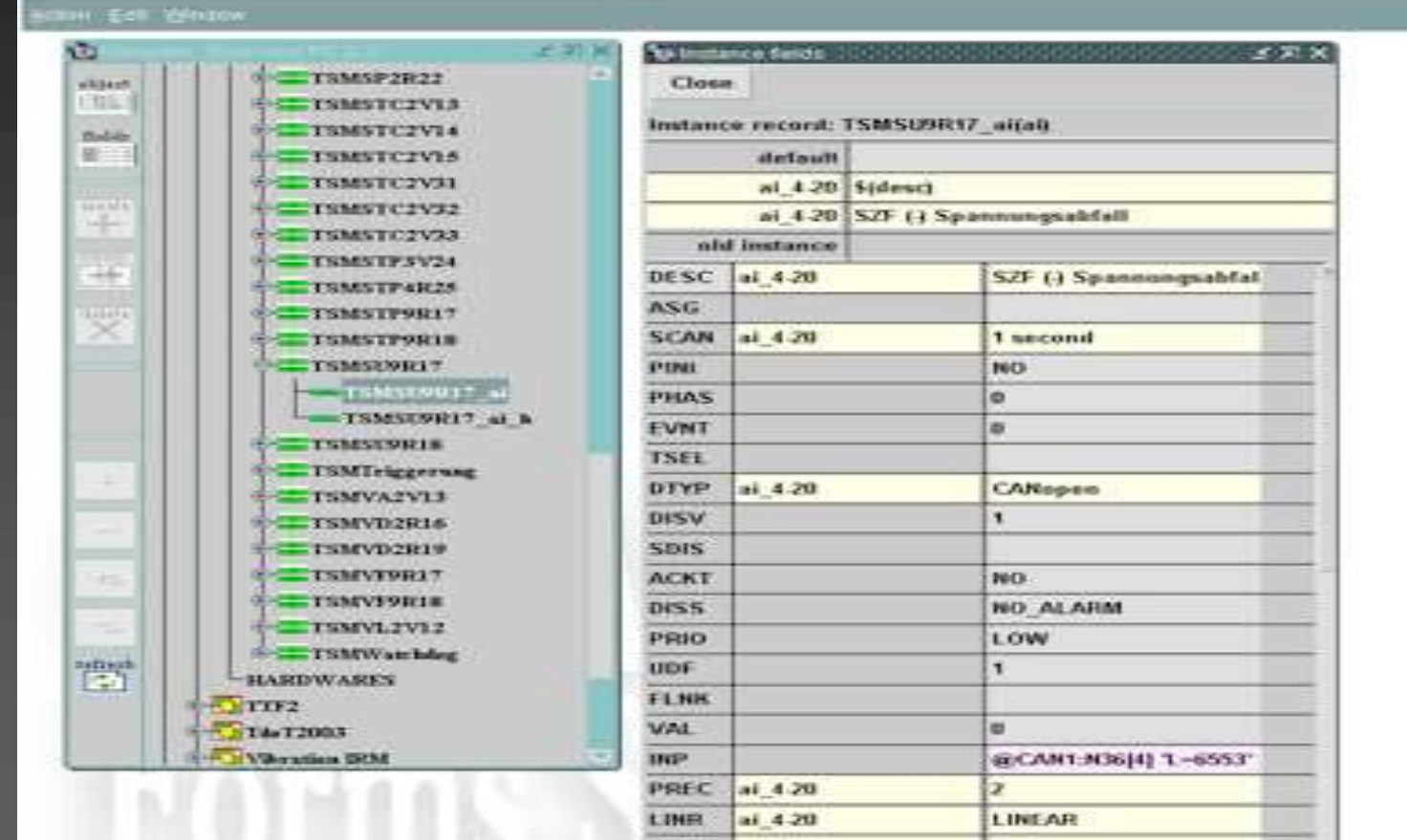

ai 4.20

ai 4.20

208

įσ

EGUE

**EGUL** 

# .db file for IOC

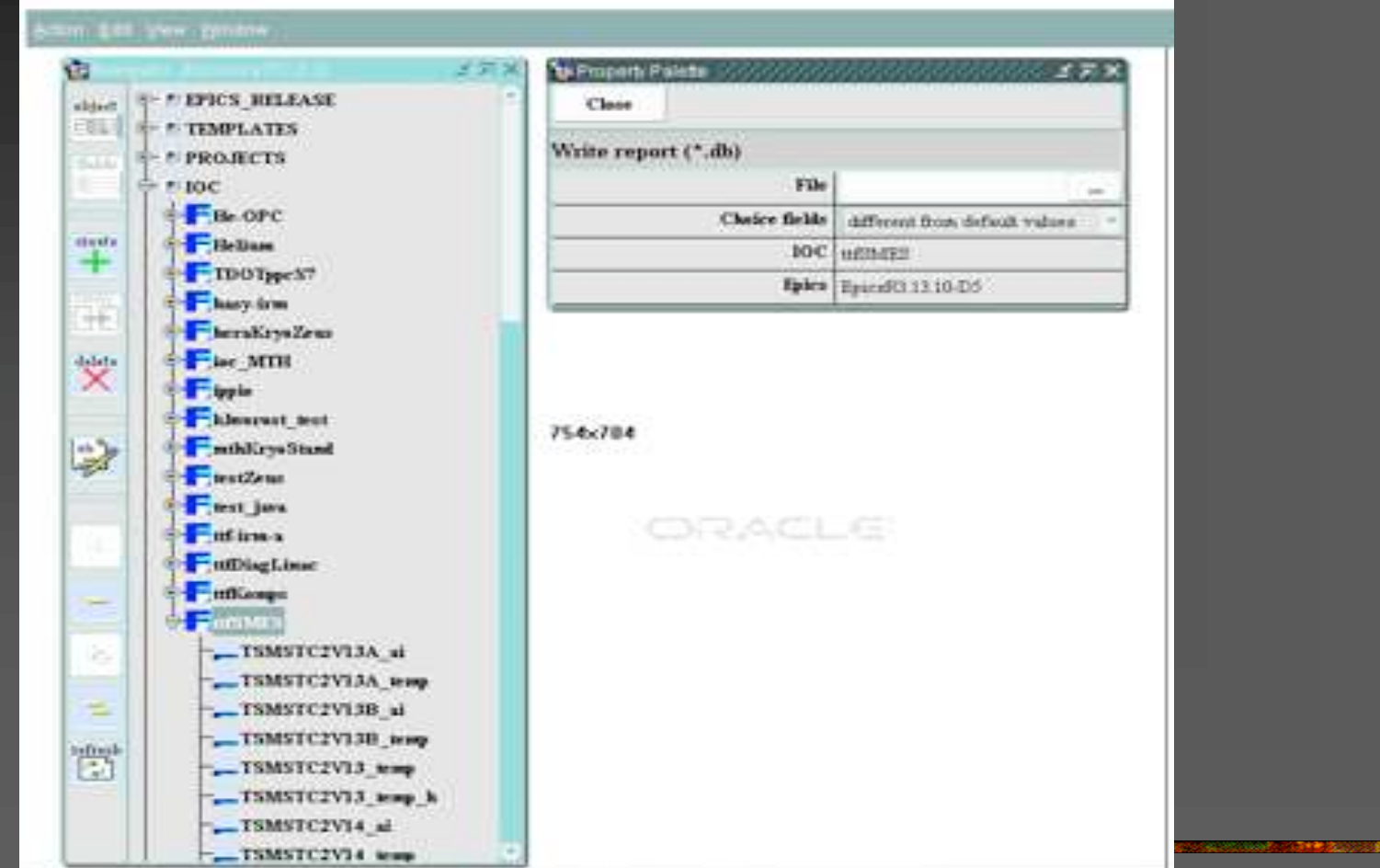

# Link with hardware: EPICS fields

 $\blacksquare$  e.g. INP Device-specific formatted string, e.g. @CAN1:N36[4] 'L=6553' **Parameters in string are device attributes,** 

node, channel, limits…etc

<u> 1977 - Antonio Antonio Antonio Antonio I</u>

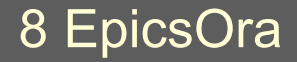

## **Goals**

#### 

■ Keep device data separate from EpicsOra database (can change devices with minimal changes to EpicsOra) **Link EPICS PV to hardware device data Link hardware device to its EPICS PVs Link with assets database, other device data** ■ Pull EPICS address string parameters and values from device data ■ Automatically generate formatted address string

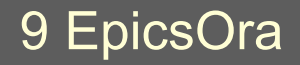

# IO\_NAME

#### **Unique name associated with hardware** channel

**Used by EpicsOra as a link to device data** ■ Can change device used by EPICS PV by moving the IO\_NAME to another channel

#### Hardware device schema

- One device to many channels
- **HW\_PARAMS has list** of device and channel parameter names + values
- **Link to EpicsOra via** HW\_CHANNEL IO\_NAME
- Link to assets db via HW\_DEVICE. KRY\_ID

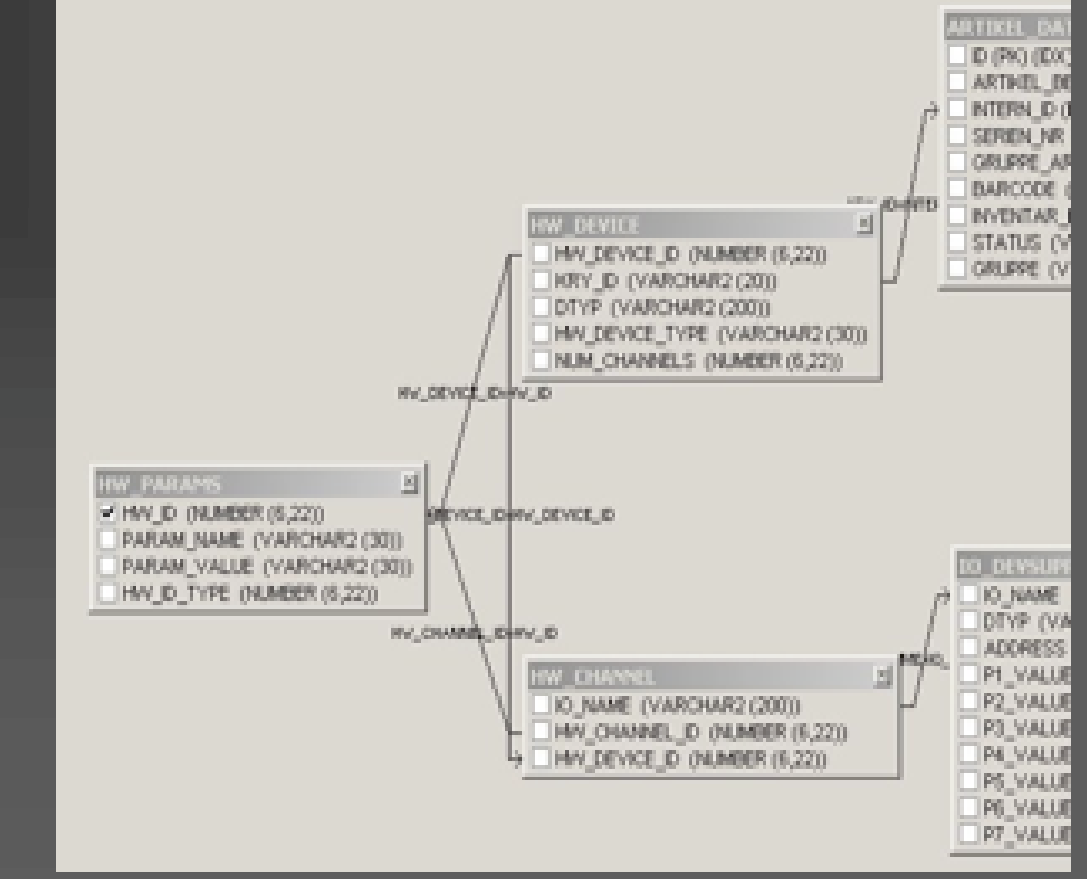

11 EpicsOra **December 2004** By December 2004 **EPICS 2004 @ JAERI/ KEK** 

## EpicsOra device schema

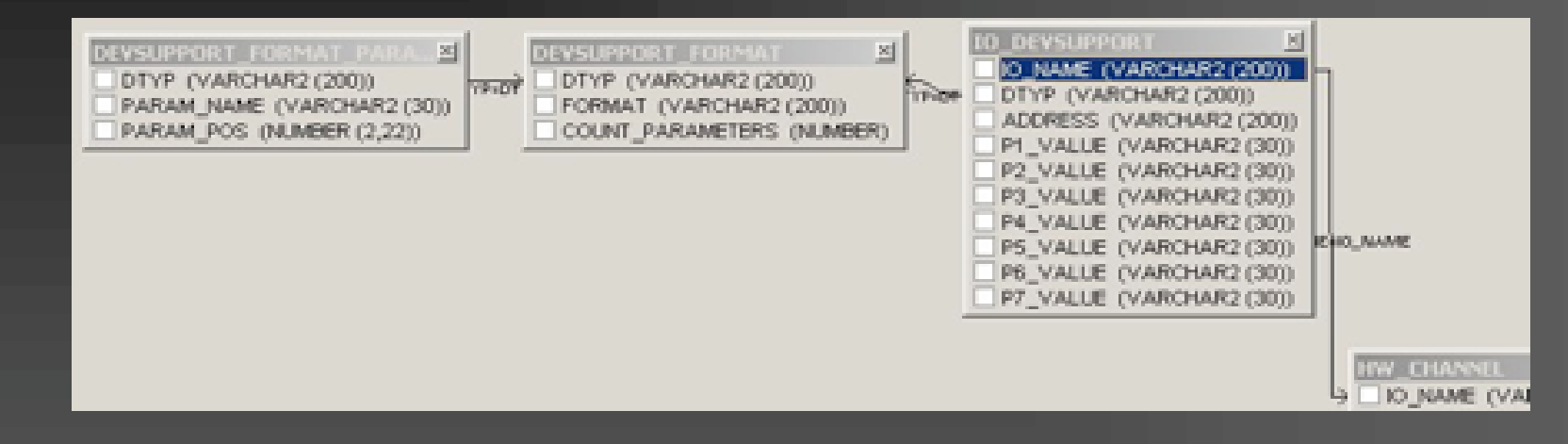

#### DEVSUPPORT\_FORMAT has format string

- IO DEVSUPPORT links to hardware channel with IO\_NAME; triggers assemble EPICS address strings with param values
- **Param names and values from HW\_PARAMS table**

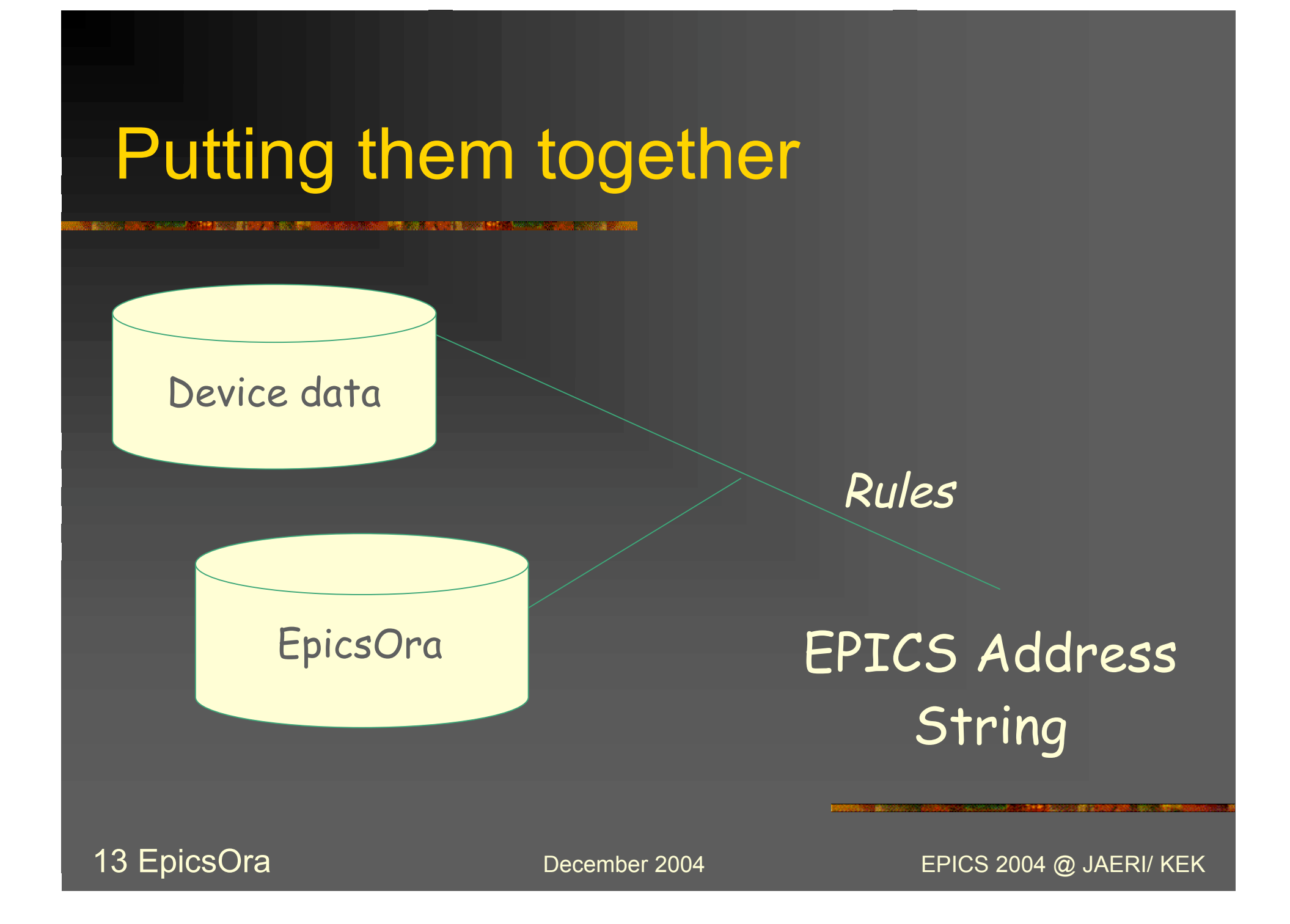

# Integrating Intelligent Devices

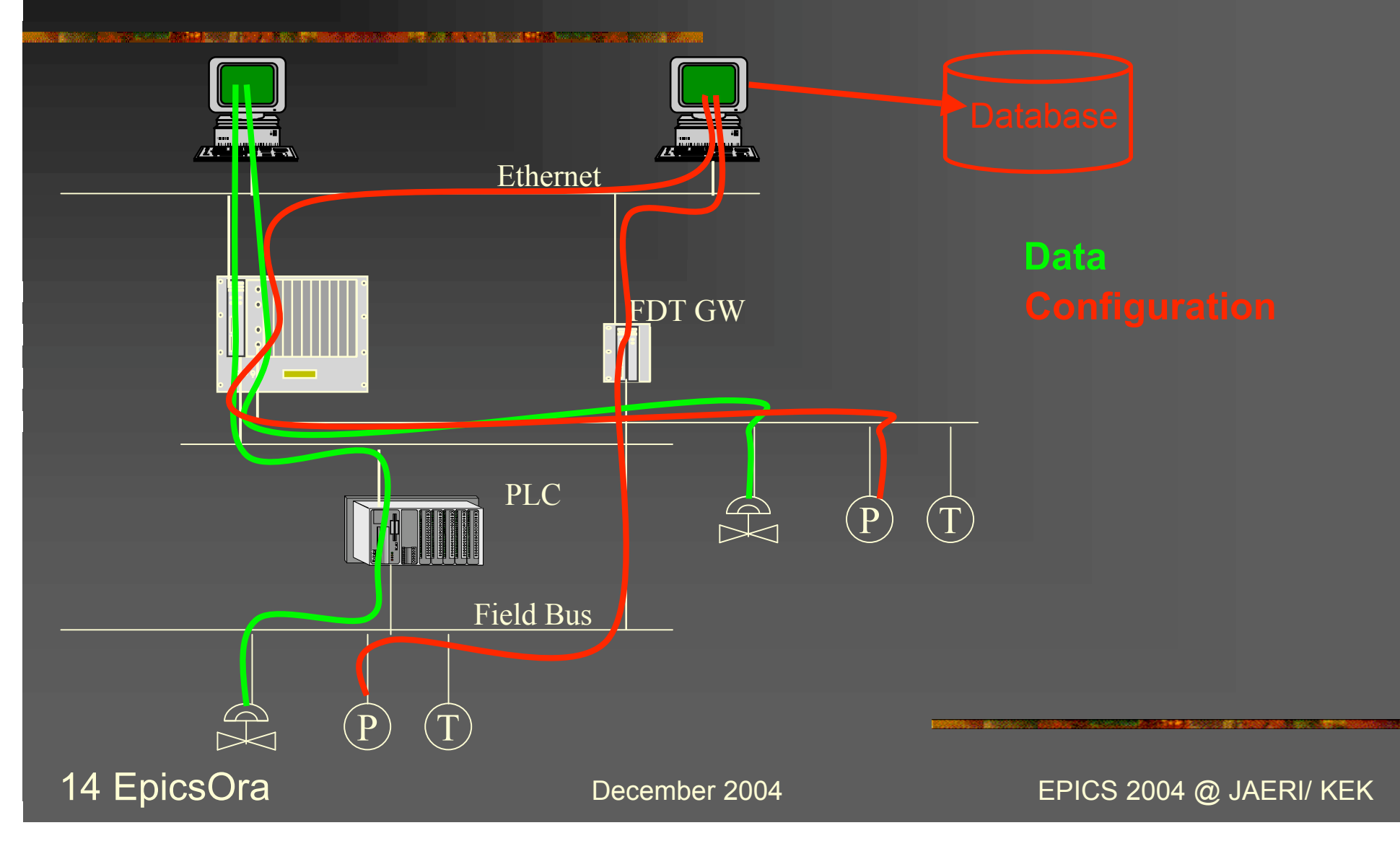

## Further work…

#### ■ Add sensor data and scaling parameters and functions to the device schema

- Add generic device class definitions to the device schema
- **NS Excel used for device data; may use Excel** VB macros as interface to Oracle
- Stored procedures, Oracle Forms code for managing the schemas
- **Import flat EPICS .db files into EpicsOra**